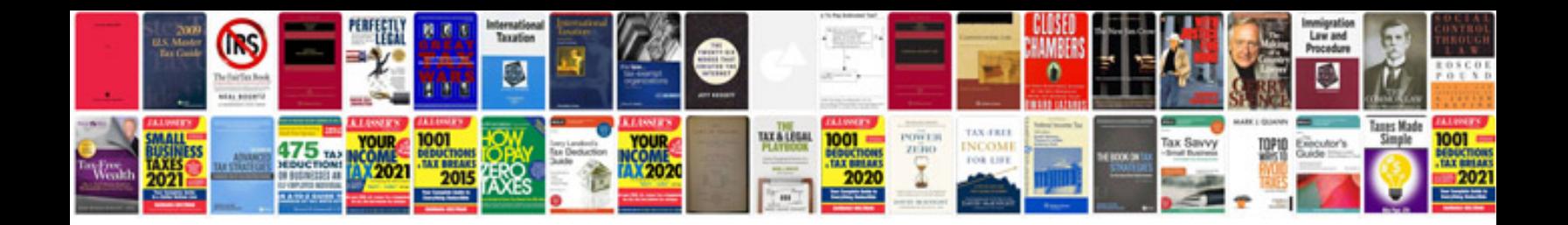

P2290 ford code

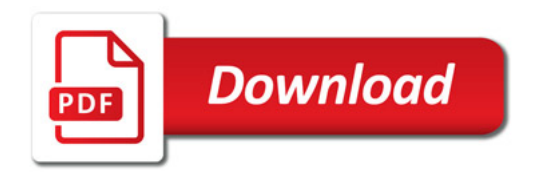

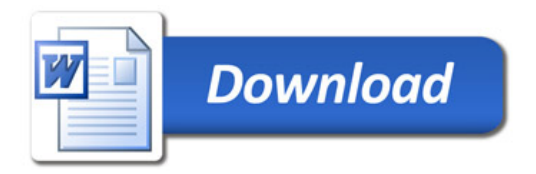